## **Issues**

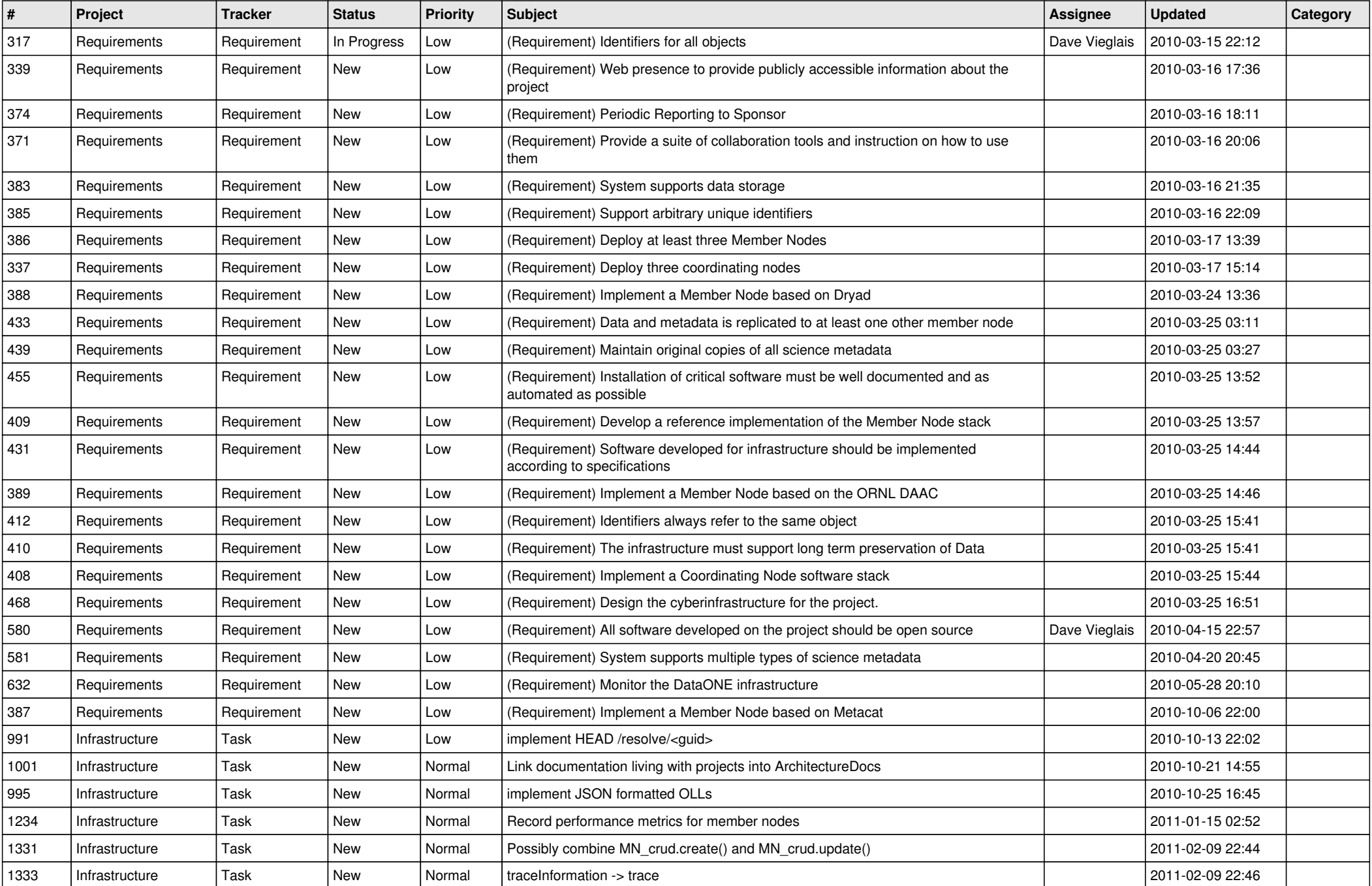

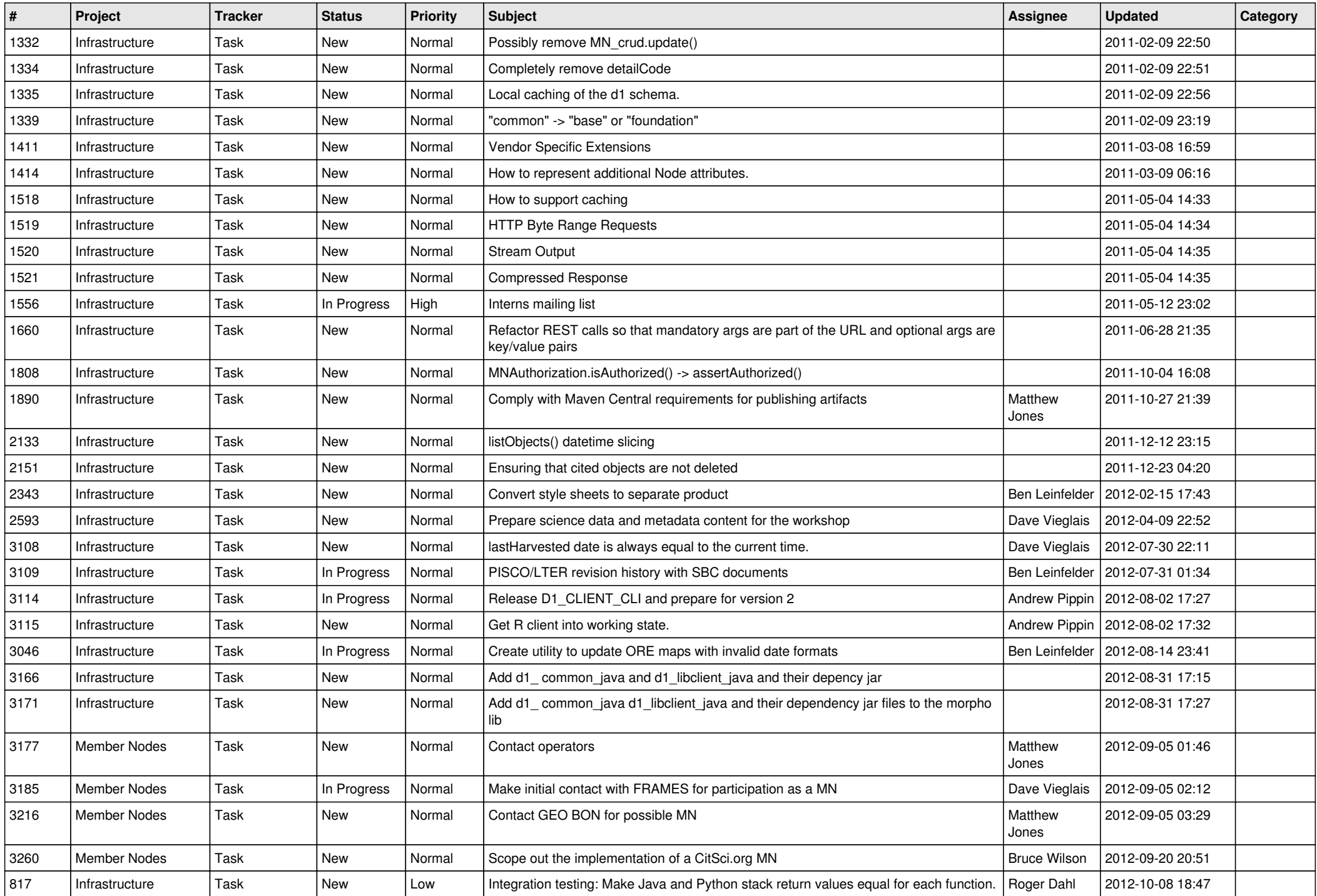

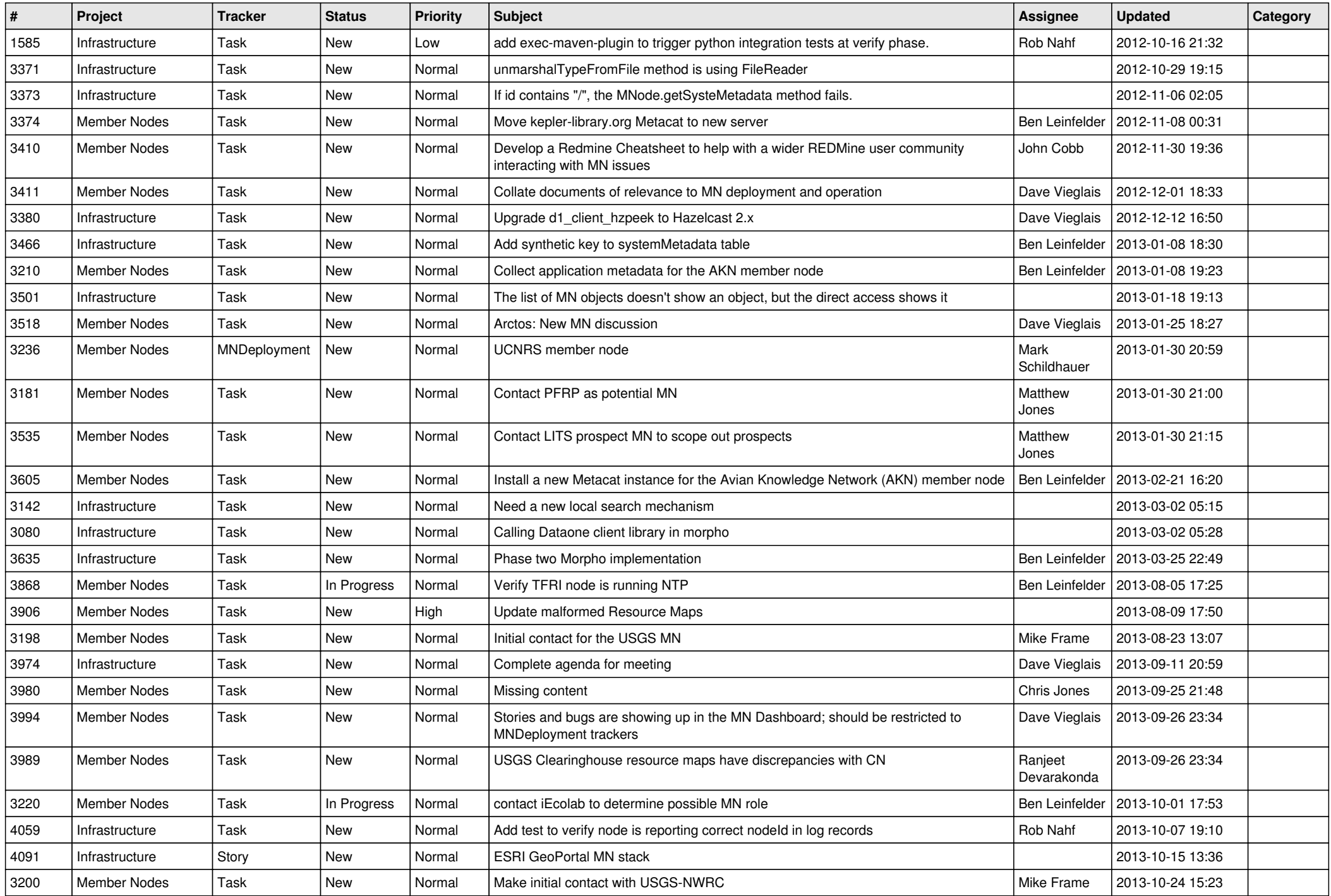

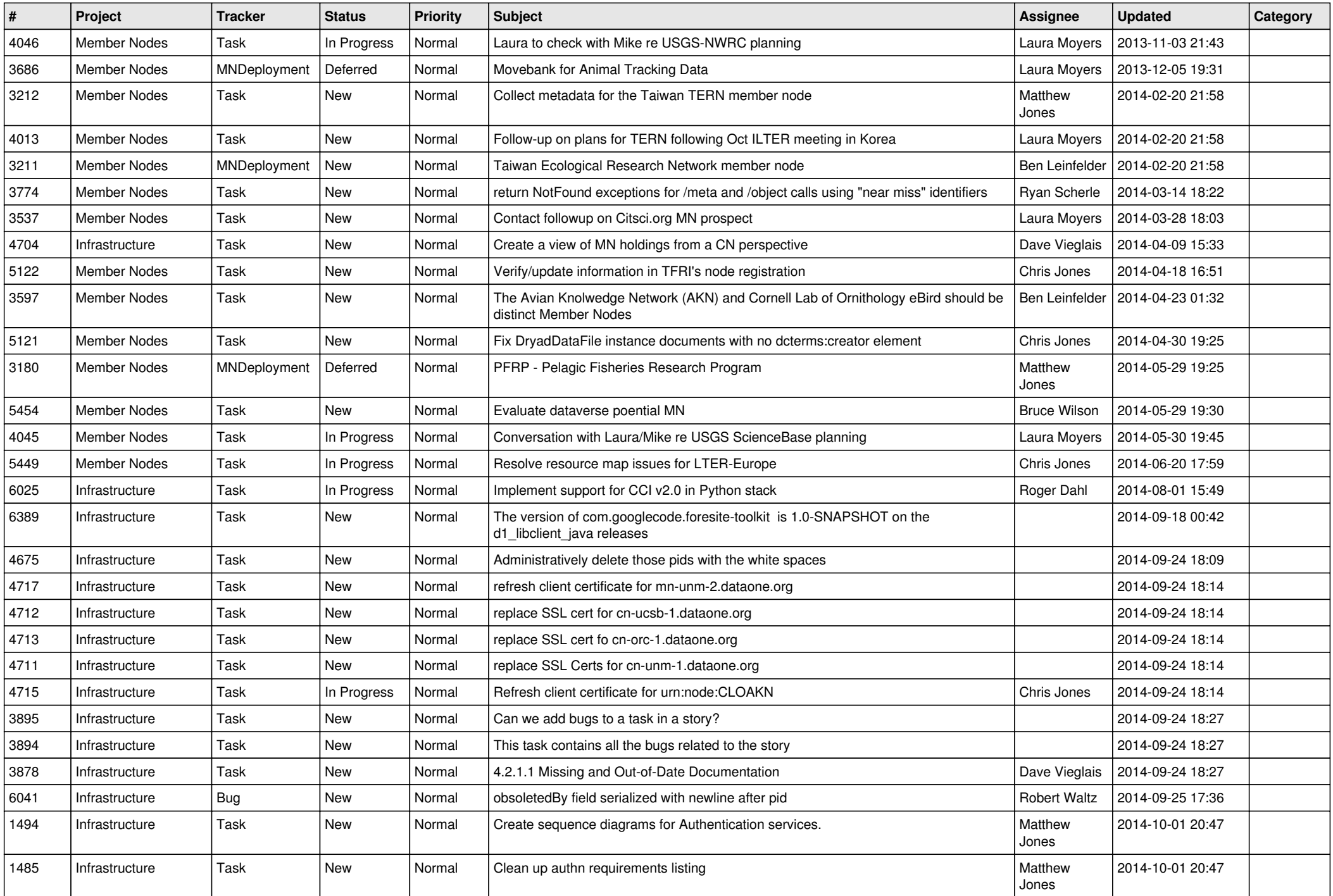

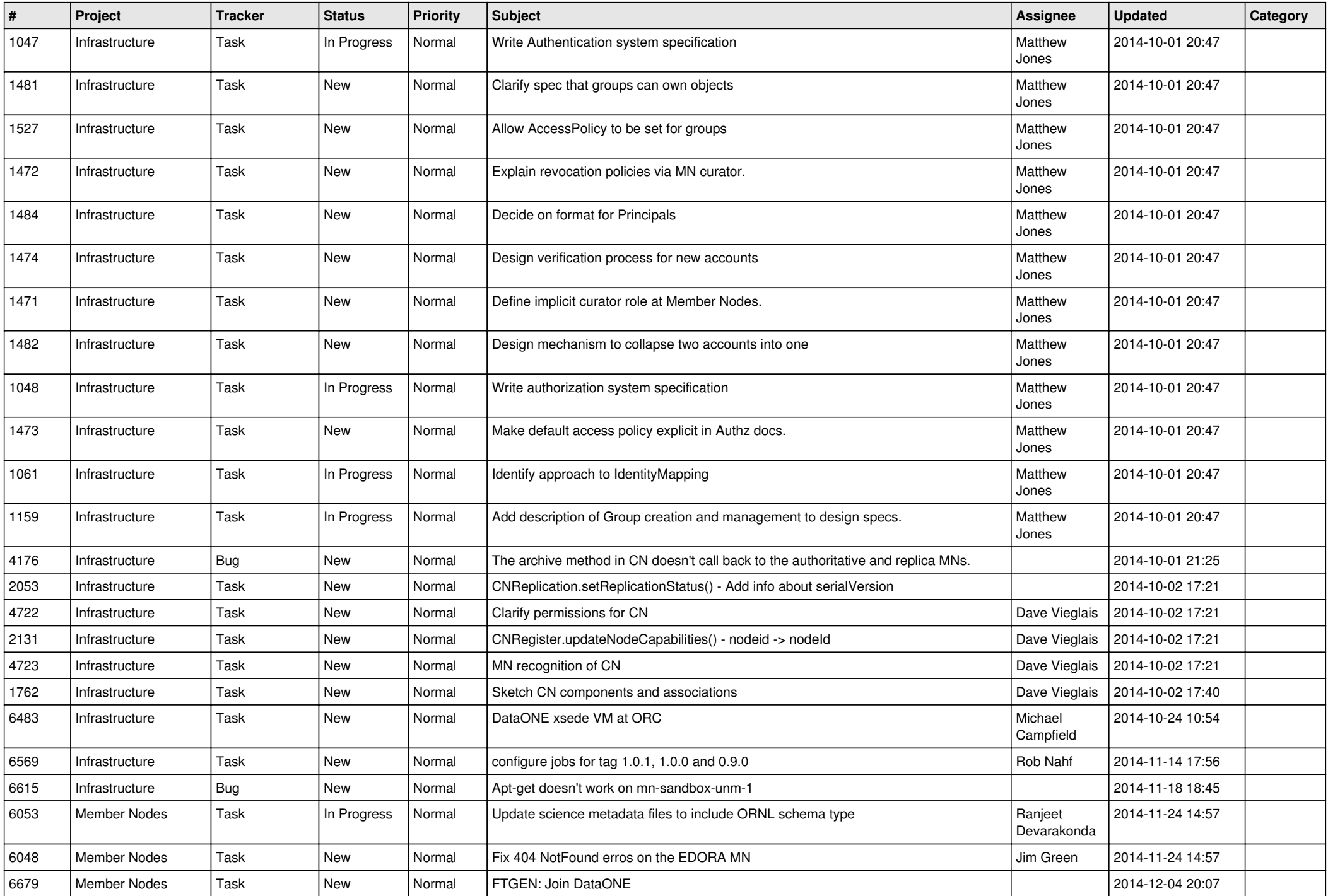

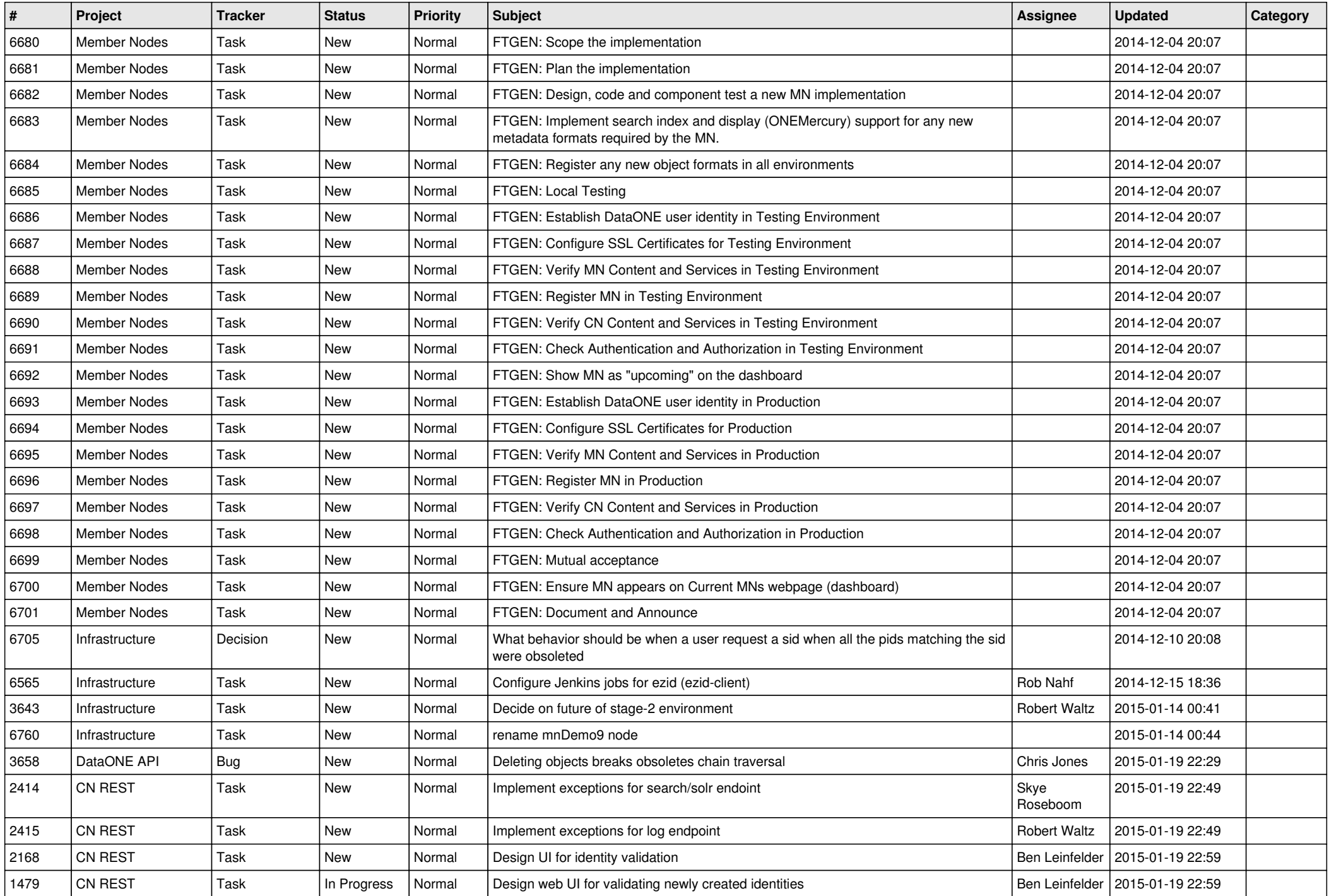

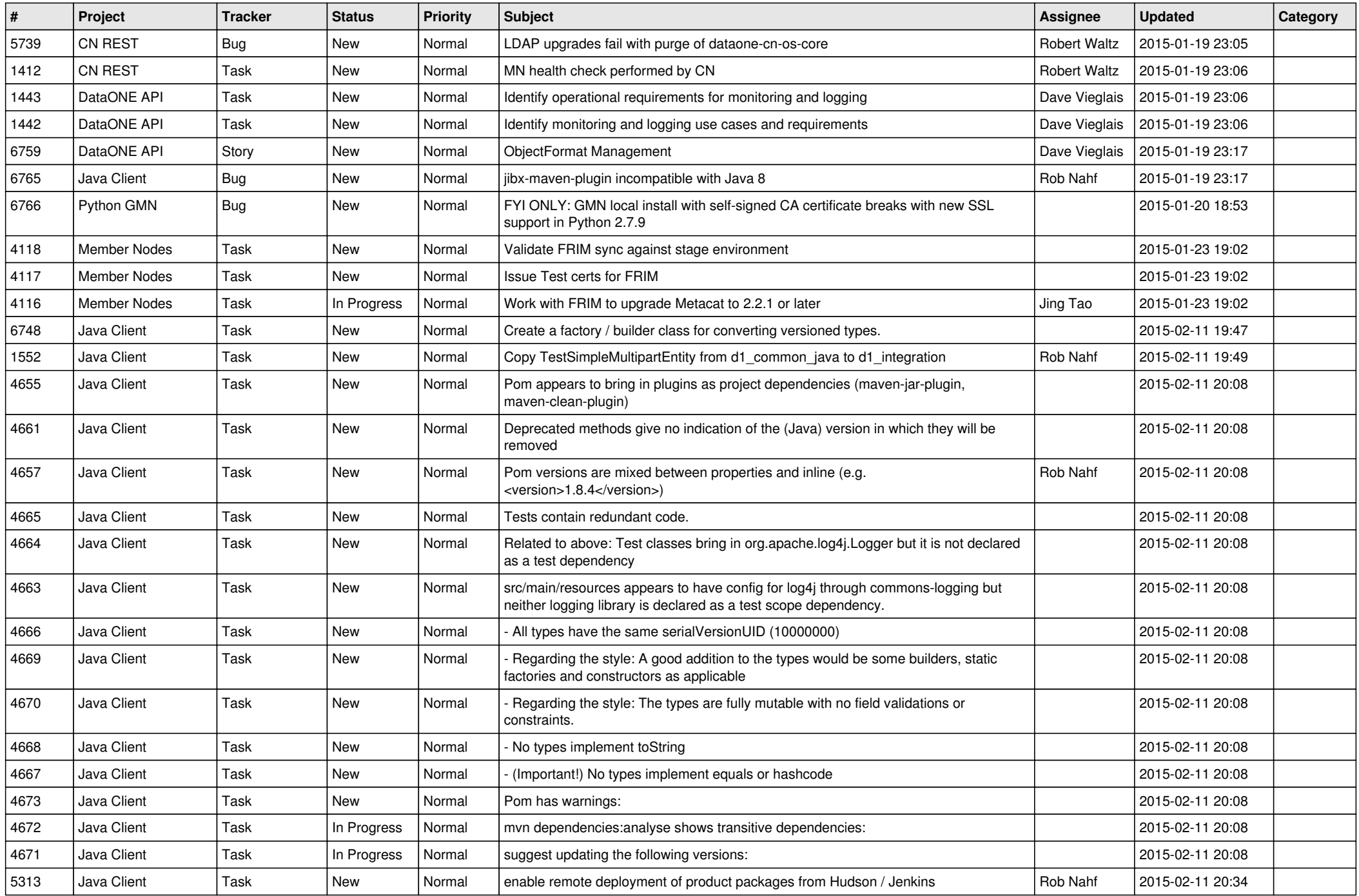

![](_page_7_Picture_500.jpeg)

![](_page_8_Picture_534.jpeg)

![](_page_9_Picture_542.jpeg)

![](_page_10_Picture_491.jpeg)

![](_page_11_Picture_521.jpeg)

![](_page_12_Picture_527.jpeg)

![](_page_13_Picture_552.jpeg)

![](_page_14_Picture_538.jpeg)

![](_page_15_Picture_454.jpeg)

![](_page_16_Picture_413.jpeg)

![](_page_17_Picture_364.jpeg)

**...**